Министерство образования и науки Самарской области государственное бюджетное профессиональное образовательное учреждение Самарской области

«Большеглушицкий государственный техникум»

ОДОБРЕНО Методическим советом Председатель Е.Г. Чекмарёва

 $\langle \langle \rangle \rangle$  2021 г.

УТВЕРЖДАЮ Директор ГБПОУ «Большеглушицкий государственный техникум» \_\_\_\_\_\_\_\_\_\_\_\_\_ Е.Н. Хлопотова  $\langle \cdots \rangle$  2021 г.

### РАБОЧАЯ ПРОГРАММА УЧЕБНОЙ ДИСЦИПЛИНЫ

ОУП.12 Информационные технологии в проектной деятельности

### ОПОП по специальности

44.02.01 Дошкольное образование

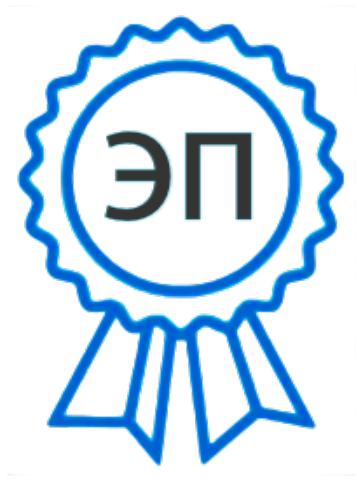

Квалификация: воспитатель детей дошкольного возраста тосударственный<br>техникум""", CN=Еленарок обучения: 3 года 10 месяцев Николаевна Хлопотов<del>а</del><br>Б. halaestab@wader.m: Дата начала обучения: 1.09.2021 год C=RU, O="ГБПОУ "" Большеглушицкий государственный E=bglgosteh@yandex.ru 00ab090e04bf0a9591 2021.07.08 00:56:24+04'00'

с. Большая Глушица, 2021 г.

 Рабочая программа учебной дисциплины ОУП.12 Информационные технологии в проектной деятельности разработана с учётом требований ФГОС среднего общего образования, ФГОС среднего профессионального образования, письма Министерства образования и науки Российской Федерации от 17.03.2015 № 06-259 «О направлении доработанных рекомендаций по организации получения среднего общего образования в пределах освоения образовательных программ среднего профессионального образования на базе основного общего образования с учетом требований федеральных государственных образовательных стандартов и получаемой профессии или специальности среднего профессионального образования» с учетом технического профиля, получаемого профессионального образования.

Организация-разработчик:

ГБПОУ «Большеглушицкий государственный техникум».

Разработчик: Завидова Евгения Григорьевна, преподаватель.

## СОДЕРЖАНИЕ

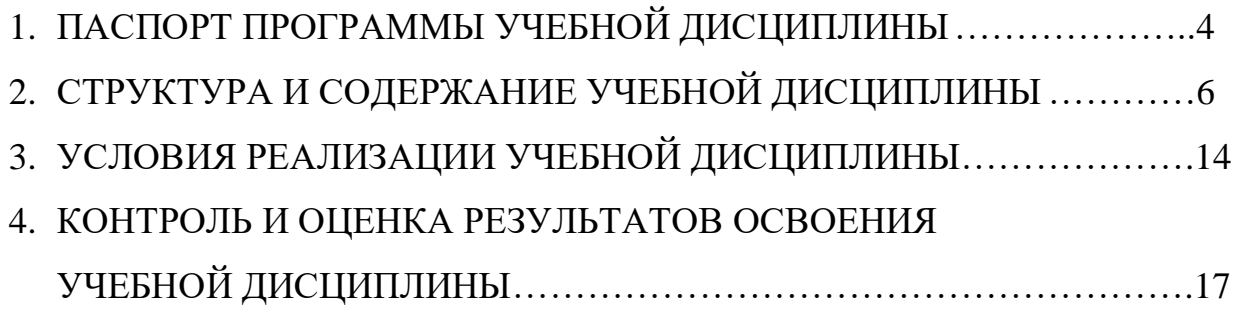

### **1. ПАСПОРТ ПРОГРАММЫ УЧЕБНОЙ ДИСЦИПЛИНЫ**

ОУП.12 Информационные технологии в проектной деятельности

#### **1.1 Область применения программы**

Рабочая программа учебной дисциплины является частью основной профессиональной образовательной программы в соответствии с ФГОС по специальности СПО 44.02.01 Дошкольное образование.

**1.2. Место учебной дисциплины в структуре программы подготовки квалифицированных рабочих, служащих:** дисциплина входит в общеобразовательный цикл.

#### **1.3. Результаты освоения учебной дисциплины:**

Освоение содержания учебной дисциплины «Информационные технологии в проектной деятельности» обеспечивает достижение студентами следующих результатов:

- соблюдение правил техники безопасности и гигиенических рекомендаций при использовании средств ИКТ в профессиональной деятельности;

- навыки создания, редактирования, оформления, сохранения, передачи информационных объектов различного типа с помощью современных информационных технологий для обеспечения образовательного процесса;

- умение использовать сервисы и информационные ресурсы сети Интернет в профессиональной деятельности.

В результате освоения учебной дисциплины студенты должны **знать**:

- правила техники безопасности и гигиенические требования при использовании средств ИКТ в образовательном процессе;

- основные технологии создания, редактирования, оформления, сохранения, передачи и поиска информационных объектов различного типа (текстовых, графических, числовых и т.п.) с помощью современных программных средств;

4

- возможности использования ресурсов сети Интернет для совершенствования профессиональной деятельности, профессионального и личностного развития;

- аппаратное и программное обеспечение персонального компьютера (ПК), применяемое в профессиональной деятельности.

### **1.4. Количество часов на освоение программы учебной дисциплины:**

максимальной учебной нагрузки обучающегося – 125 часов,

в том числе:

обязательной аудиторной учебной нагрузки обучающегося – 61 час;

самостоятельной работы обучающегося – 62 часа, из них 20 часов предназначено для создания группового проекта

# **2. СТРУКТУРА И СОДЕРЖАНИЕ УЧЕБНОЙ ДИСЦИПЛИНЫ**

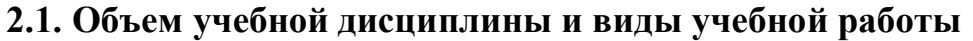

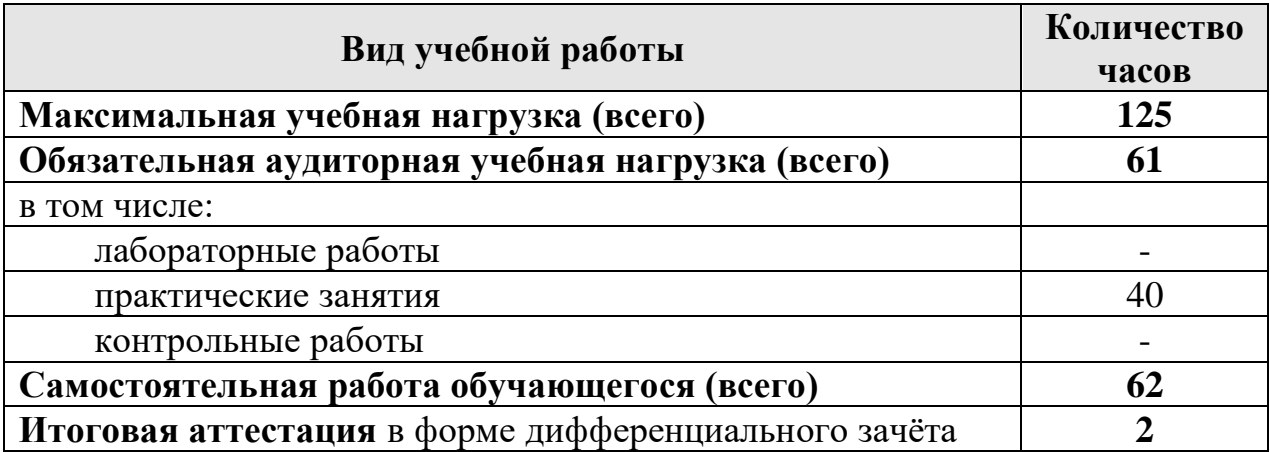

## **2.2. Тематический план и содержание учебной дисциплины «Информационные технологии в проектной деятельности»**

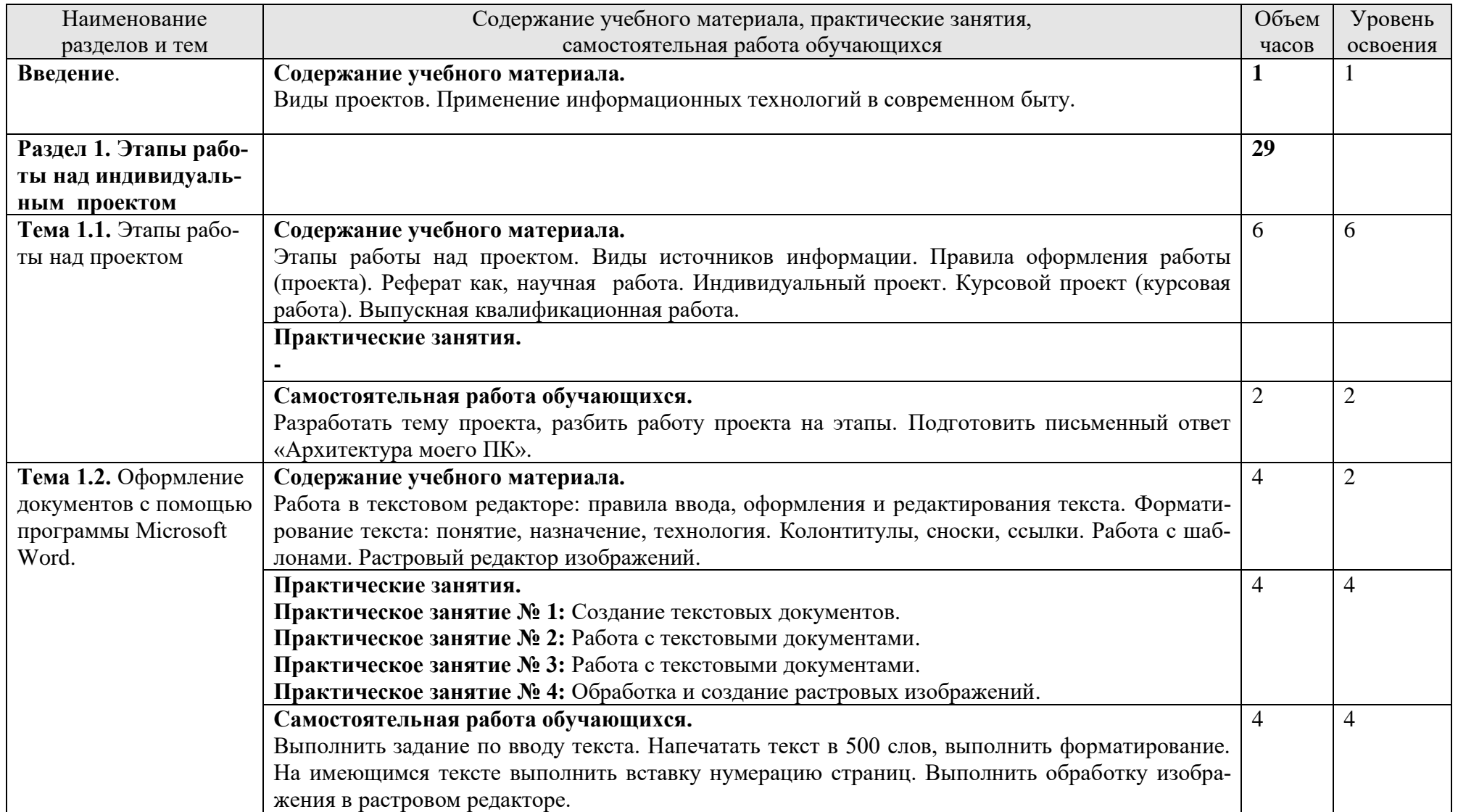

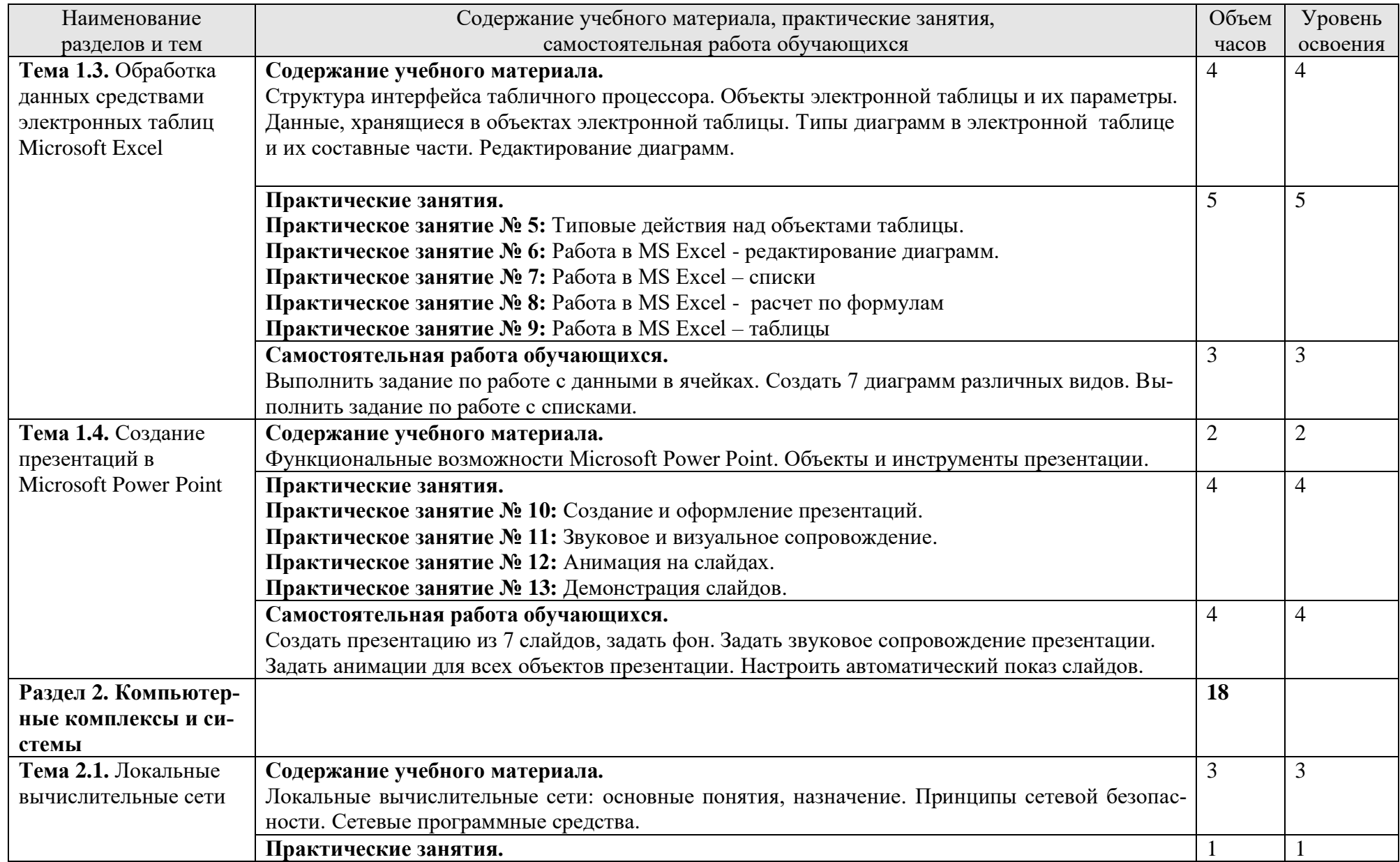

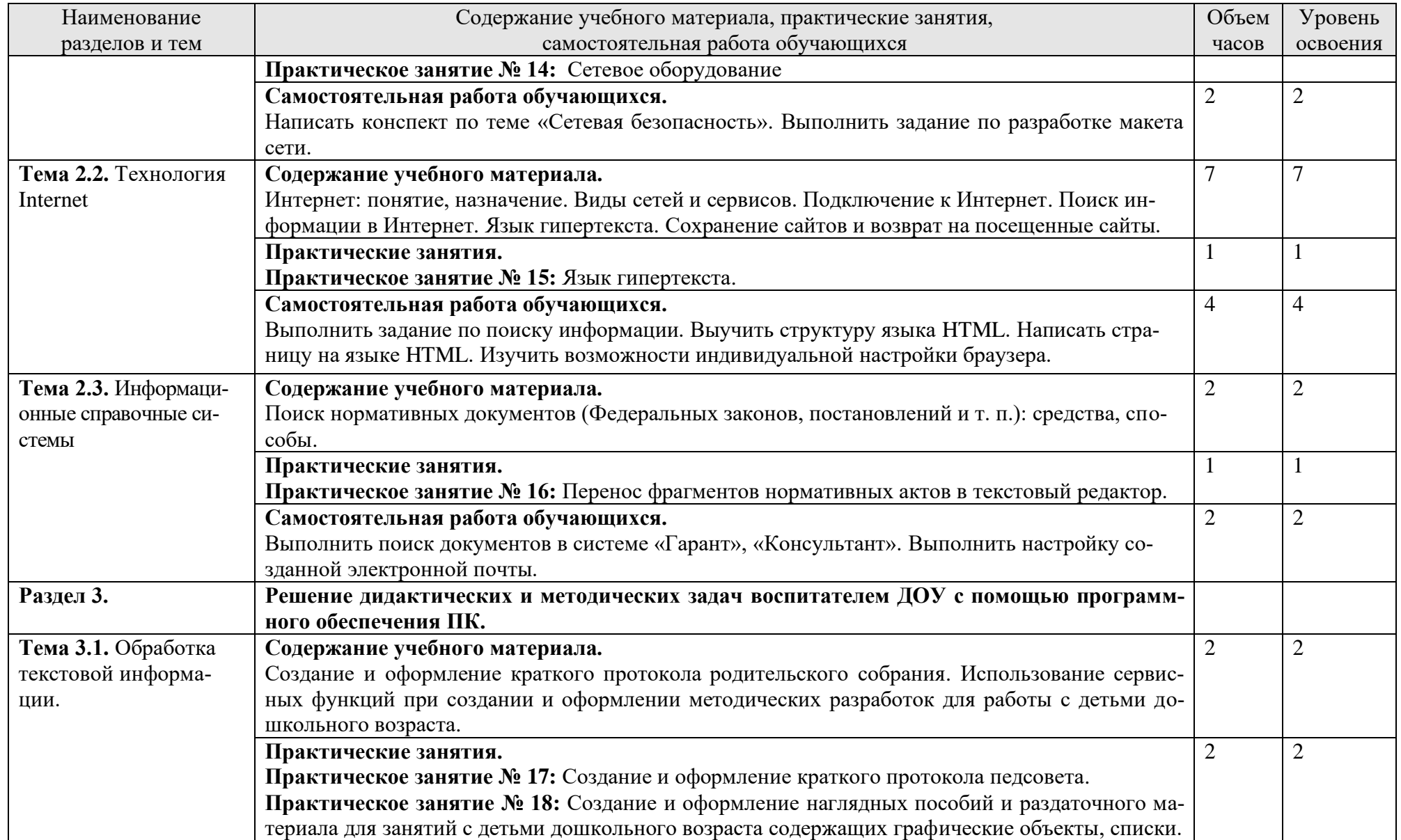

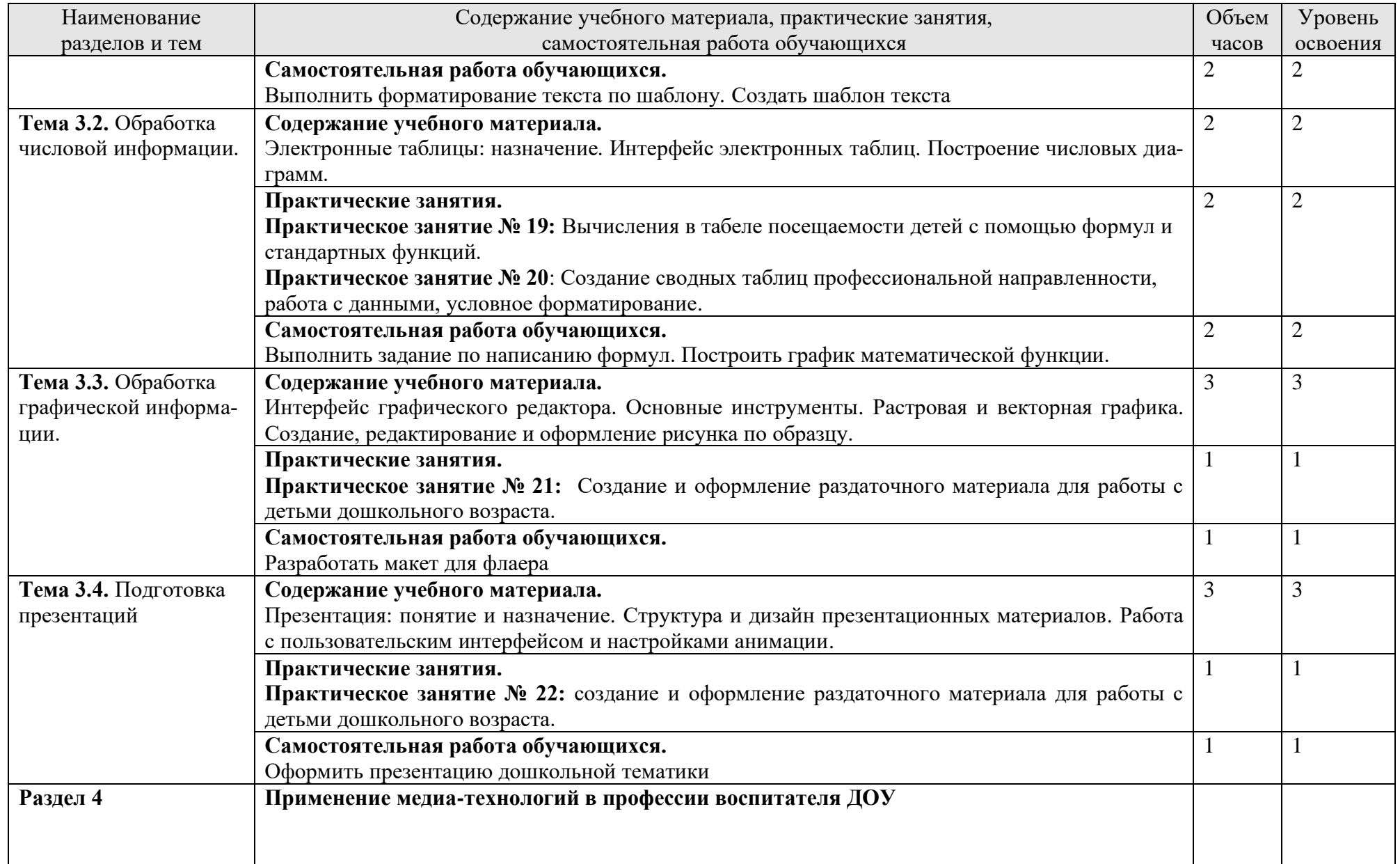

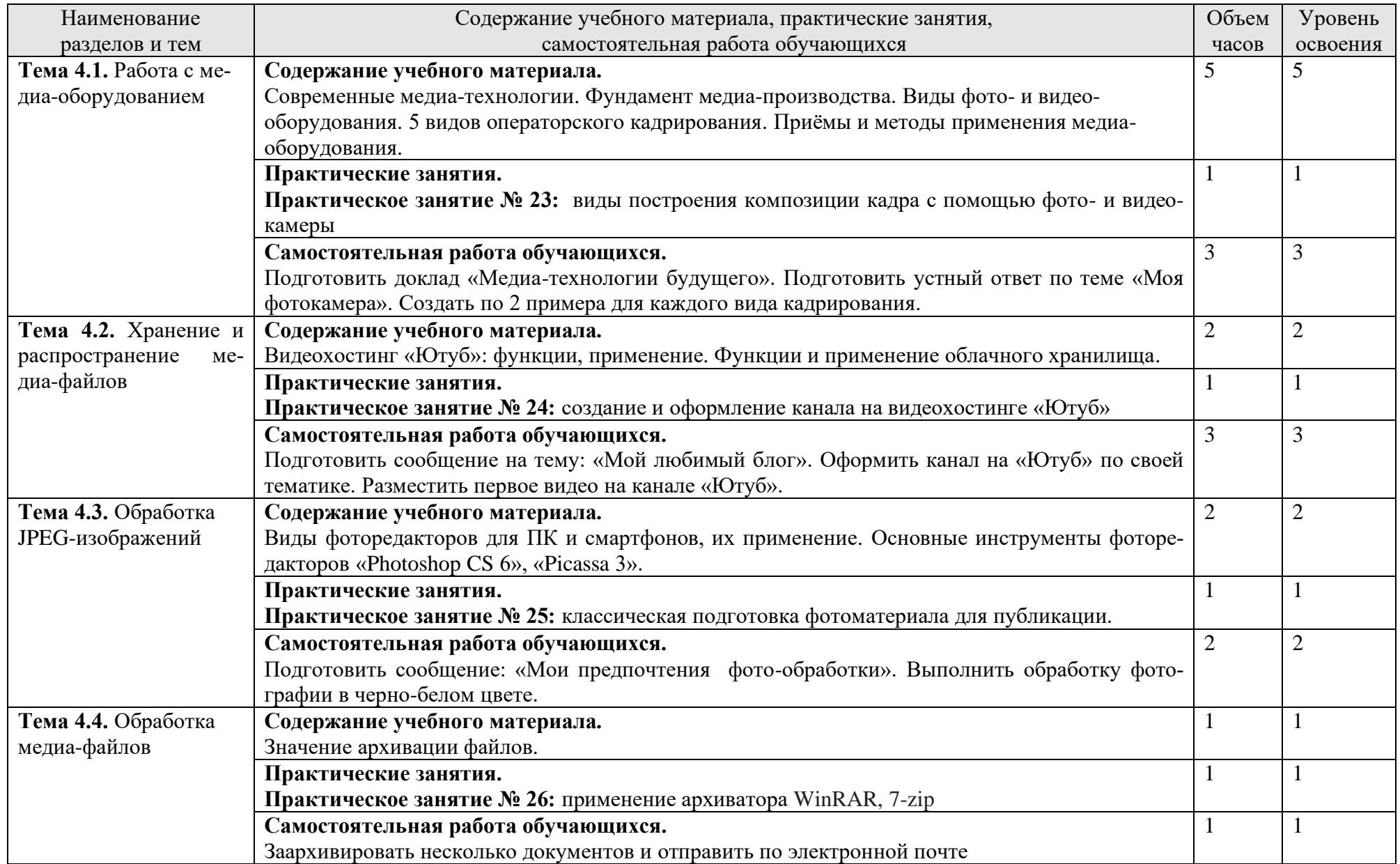

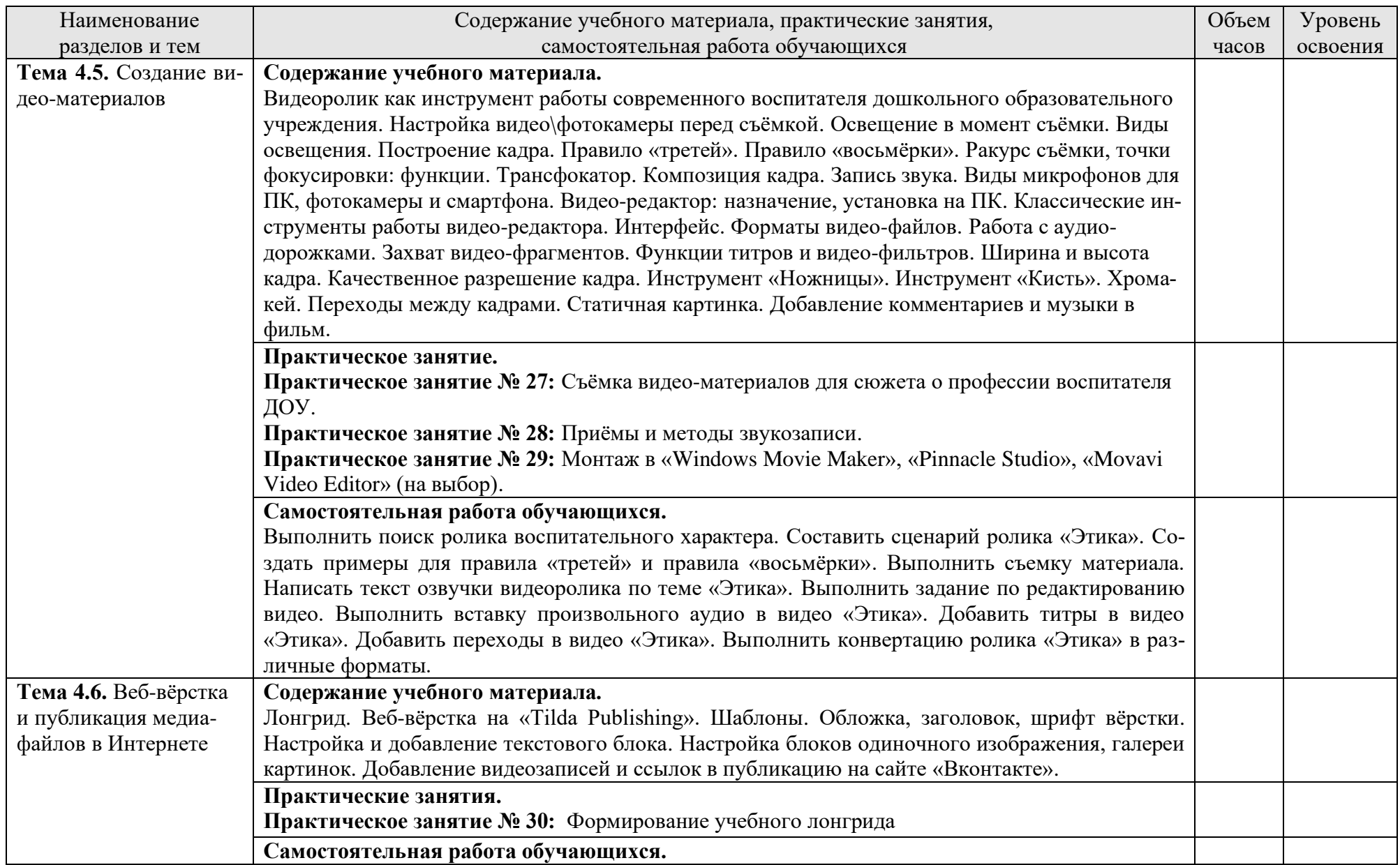

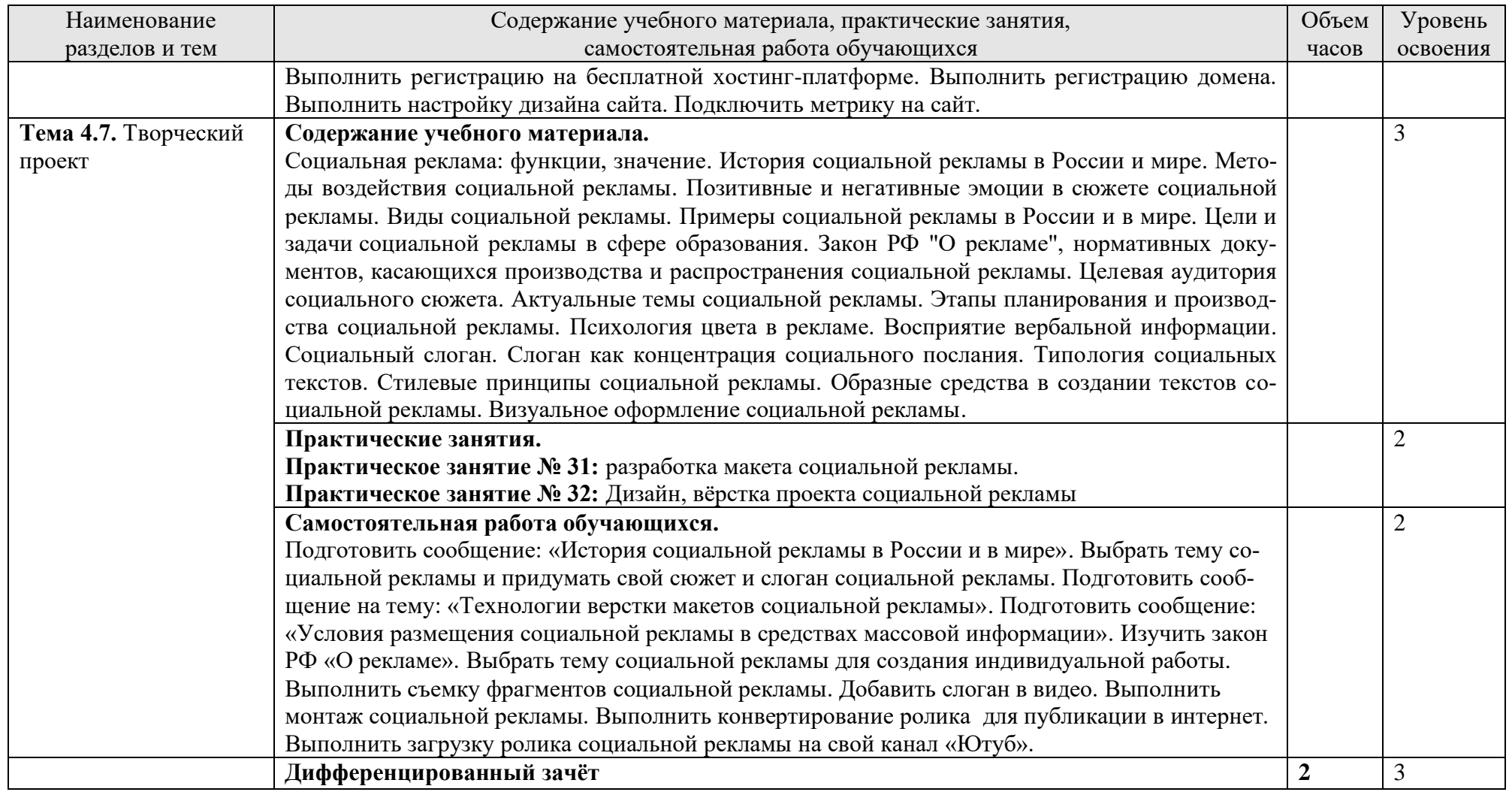

Для характеристики уровня освоения учебного материала используются следующие обозначения:

1. – ознакомительный (узнавание ранее изученных объектов, свойств);

2. – репродуктивный (выполнение деятельности по образцу, инструкции или под руководством)

3. – продуктивный (планирование и самостоятельное выполнение деятельности, решение проблемных задач)

### **3**. **УСЛОВИЯ РЕАЛИЗАЦИИ УЧЕБНОЙ ДИСЦИПЛИНЫ**

## **3.1. Учебно-методическое и материально-техническое обеспечение программы учебной дисциплины**

 Освоение программы учебной дисциплины ОУП.12 Информационные технологии в проектной деятельности предполагает наличие учебного кабинета русского языка и литературы.

В состав кабинета входит учебная аудитория*.*

 Оборудование учебного кабинета русского языка и литературы и рабочих мест кабинета:

- рабочие места по количеству обучающихся;
- рабочее место преподавателя;
- классная доска;
- книжные шкафы;
- комплект учебно-наглядных пособий, таблиц ««Русский язык 10-11»»;
- учебники, дидактический материал;
- методические разработки уроков и презентации.

Технические средства обучения:

− Компьютер

В библиотечный фонд входят учебники, учебно-методические комплекты (УМК), обеспечивающие освоение учебной дисциплины ОУП.12 Информационные технологии в проектной деятельности, рекомендованные или допущенные для использования в профессиональных образовательных организациях, реализующих образовательную программу среднего общего образования в пределах освоения ОПОП СПО на базе основного общего образования.

### **3.2. Информационное обеспечение обучения**

Перечень рекомендуемых учебных изданий, Интернет-ресурсов, дополнительной литературы.

### **Основные источники**

- 1) Информационные системы и технологии / Под ред. Тельнова Ю.Ф.. М.: Юнити, 2017. - 544 c.
- 2) Голуб, О.Ю. Социальная реклама: Учебное пособие / О.Ю. Голуб. М.: Дашков и К, 2017. - 180 c.

#### **Дополнительные источники**

1) Социальная реклама: Учебное пособие / Под ред. Л.М. Дмитриевой. - М.: Юнити, 2017.

2) Социальная реклама: Учебное пособие / Под ред. Л.М. Дмитриевой. - М.: Юнити, 2018

3) Давыдкина, И.Б. Социальная реклама в системе соц.коммуникаций.: Монография / И.Б. Давыдкина. - М.: Инфра-М, 2017. - 480 c.

4) Калмыков, С.Б. Социальная реклама: конструирование эффективного взаимодействия с целевой аудиторией: Монография / С.Б. Калмыков, Н.П. Пашин. - М.: Инфра-М, 2017

5) Калмыков, С.Б. Социальная реклама: конструирование эффективного взаимодействия с целевой аудиторией: Монография / С.Б. Калмыков, Н.П. Пашин. - М.: Инфра-М, 2018

6) Кузнецов, П.А. Социальная реклама: Учебное пособие / П.А. Кузнецов. - М.: Юнити, 2018

7) Мандель, Б.Р. Социальная реклама: Учебное пособие / Б.Р. Мандель. - М.: Вузовский учебник, 2016.

8) Селиверстов, С.Э. Социальная реклама. Искусство воздействия словом / С.Э. Селиверстов. - Самара: БАХРАХ-М, 2006. - 288 c.

### **Интернет-ресурсы**

<http://www.consultant.ru/> - консультант Плюс;

<http://www.garant.ru/iv/> - Гарант. Информационно-правовое обеспечение.

[www.fcior.edu.ru](http://www.fcior.edu.ru/) - Федеральный центр информационно-образовательных ресурсов — ФЦИОР.

<http://www.uchportal.ru/> - Учительский портал.

<http://pedsovet.org/> - Педсовет, персональный помощник педагога.

<http://www.rusedu.net/> - Сетевое сообщество педагогов.

<http://www.qramota.ru/> - Справочно- информационный портал «Русский язык»

<http://www.rusedu.ru/> - Информационный портал русского языка и литературы.

www. ruscorpora. ru - Национальный корпус русского языка — информационно-

справочная система, основанная на собрании русских текстов в электронной форме

## **4. КОНТРОЛЬ И ОЦЕНКА РЕЗУЛЬТАТОВ ОСВОЕНИЯ УЧЕБНОЙ ДИСЦИПЛИНЫ**

Контроль и оценка результатов освоения учебной дисциплины ОУП.12 Информационные технологии в проектной деятельности осуществляется преподавателем в процессе проведения практических и теоретических занятий, контрольных работ, а также выполнения обучающимися индивидуальных заданий.

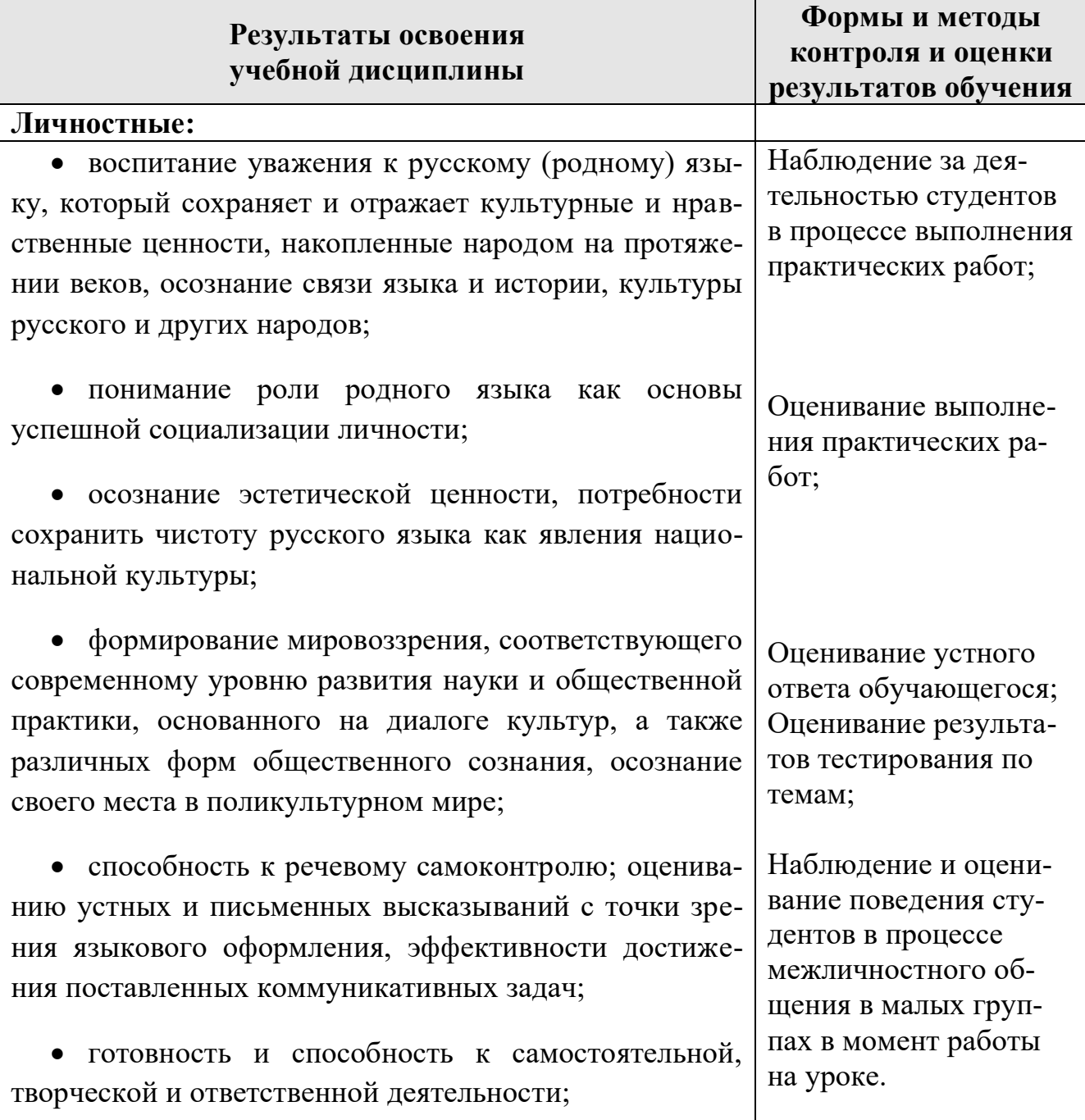

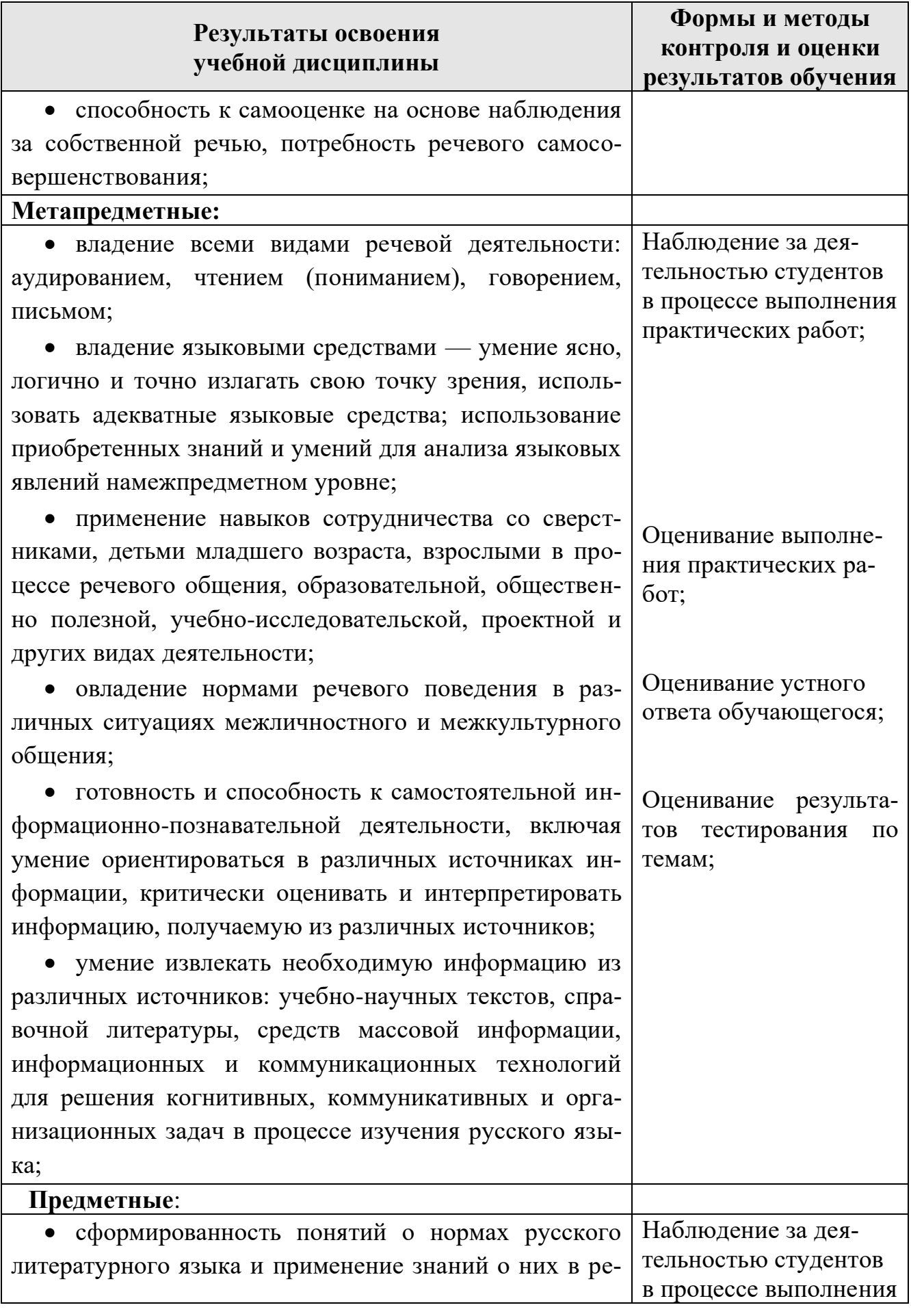

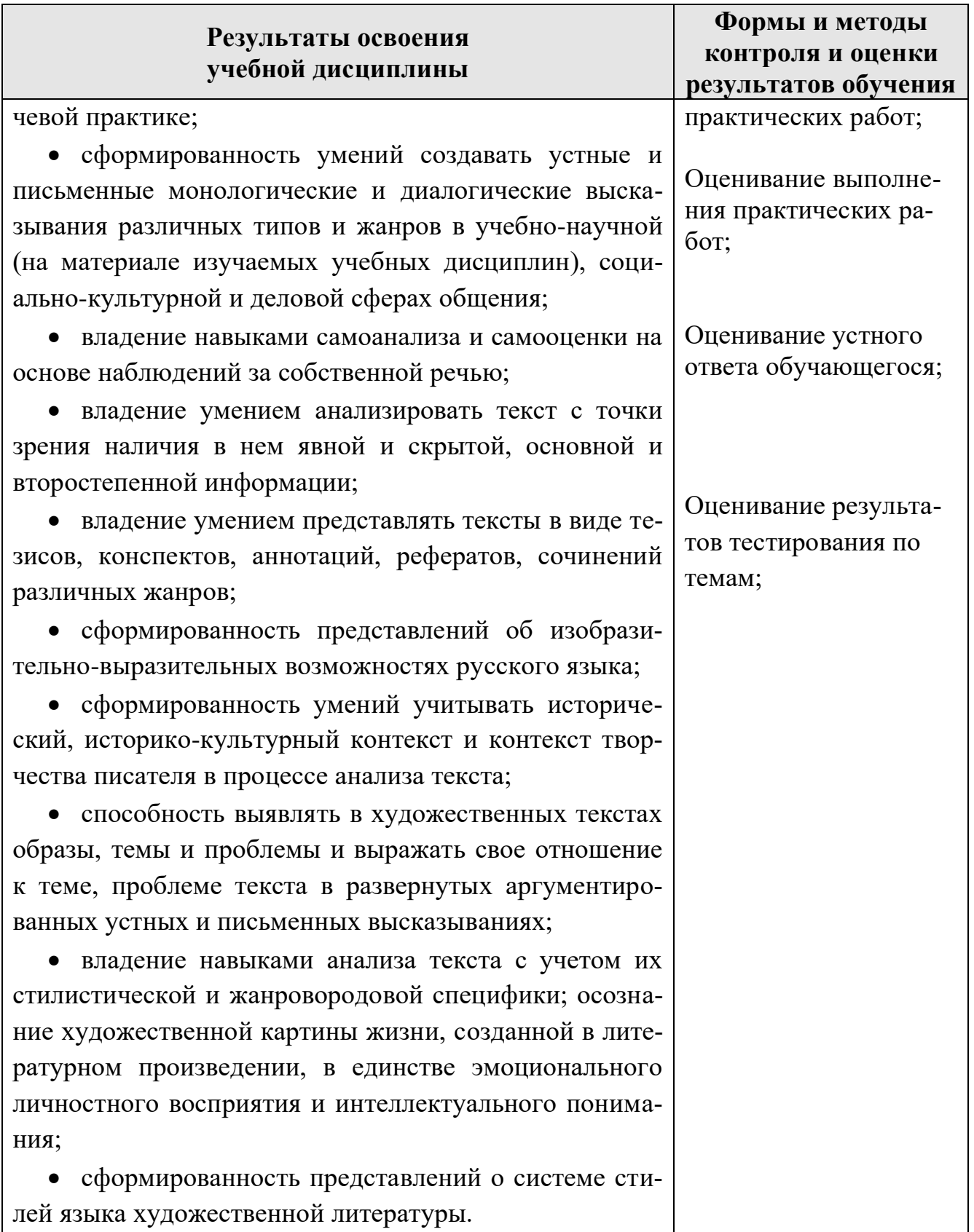

## *Лист изменений и дополнений, внесённых в рабочую программу*

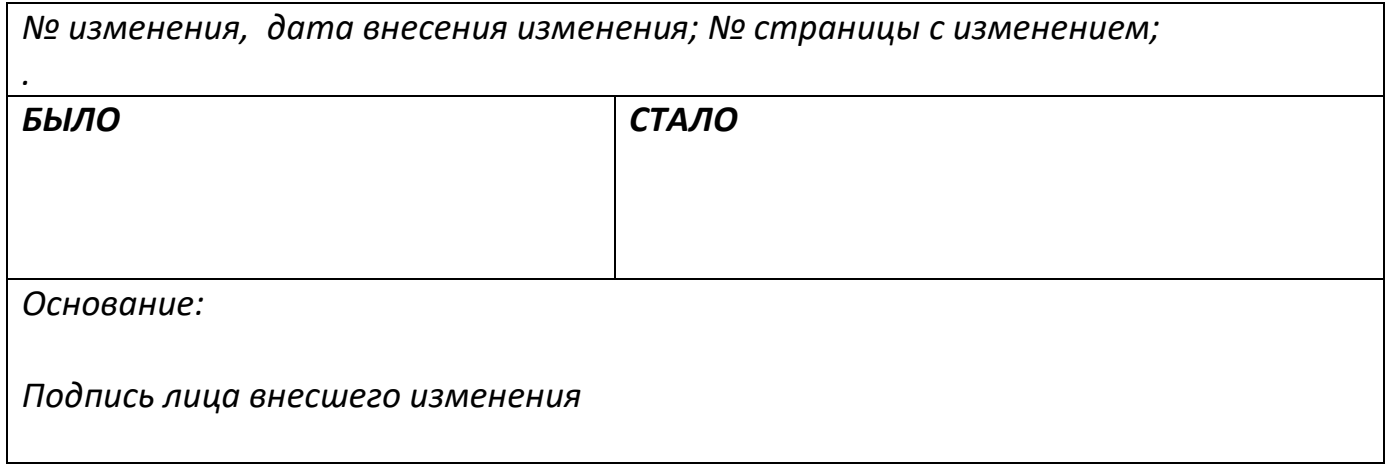